## Kinderleicht: Lolli-Tests kommen

Nächste Woche werden die Corona-Selbsttests auf die noch einfacheren Lolli-Tests umgestellt. Und so geht´s:

Bei diesen Tests werden die Kinder zu Beginn des Unterrichts in ihren Klassen für 30 Sekunden an einem Tupfer lutschen. Die Tupfer mit Speichel werden dann anonym in einem Behälter gesammelt.

Diese Sammel-Probe (oder *Pool)* wird ins Labor gebracht. Das Labor wertet die Sammelpools klassenweise aus - was einem PCR-Test mit hoher Genauigkeit entspricht. Wie bisher finden diese Tests zweimal pro Woche für Ihr Kind statt.

Die Test-Ergebnisse bekommt die Schule dann gegen Abend oder bis spätestens 6 Uhr am nächsten Morgen. Ihr Kind muss an diesem Tag nicht zur Schule, da eine andere Gruppe zur Schule kommt. Dennoch müssen Sie früh aufstehen, denn: Wir informieren Sie über das Testergebnis per IServ - bis spätestens 7 Uhr am Morgen nach dem Test.

In seltenen Fällen wird in einer Sammel-Probe ein positiver Lolli sein. Dann wissen wir aber noch nicht, welches Kind der Gruppe das Virus hat. Deshalb müssen in diesem Fall alle Kinder dieser Gruppe erneut - und dann namentlich - getestet werden. Dafür bekommen Sie einen ZWEIT-TEST zuhause, den Sie von uns bekommen. Ihr Kind bringt diesen Test am Montag (Gruppe A am Dienstag) mit.

Den Zweittest führen Sie zuhause mit Ihrem Kind durch und schreiben den Namen Ihres Kindes darauf. Bringen Sie den Zweit-Test dann bitte bis 9 Uhr zur Schule! Diese namentlichen Tests kommen ins Labor und wir erhalten am selben Tag oder wieder spätestens bis um 6 Uhr am folgenden Morgen, die Ergebnisse. Anschließend informieren wir Sie wieder per IServ – bis spätestens 7 Uhr.

Nur das eine positiv getestete Kind muss dann zuhause in Quarantäne bleiben. Alle anderen dürfen zum Unterricht in die Schule. Jetzt noch einmal in einer Übersicht:

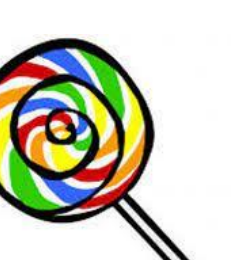

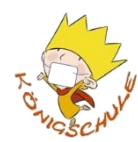

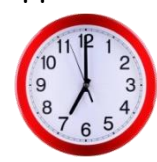

## **Lolli-Test in der Übersicht:**

- Test mit Lollis zu Unterrichtsbeginn.
- Alle Tests einer Klasse kommen in einen Behälter.

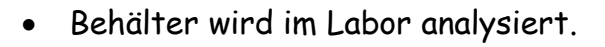

- Labor informiert Schule.
- Schule informiert Eltern wenn es einen positiven Fall gibt.

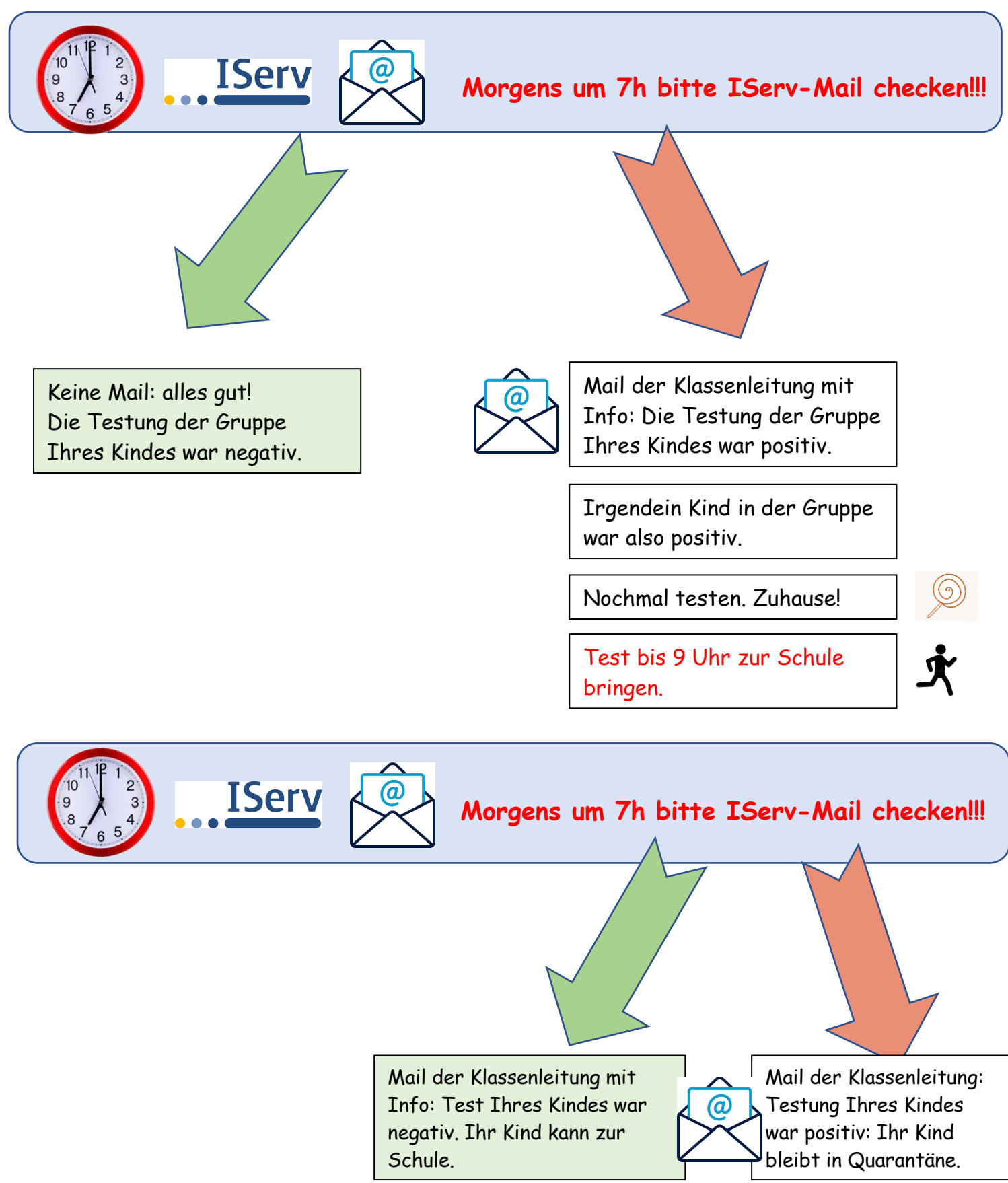